# **Using Digital Print with other Kodak software**

Prinergy Digital Print can be used with other Kodak software including Prinergy Dashboard, InSite Storefront, Kodak InSite Prepress Portal, and Prinergy Rules-Based Automation.

You can use the following Kodak software to support the Prinergy Digital Print workflow:

- Prinergy Dashboard—use to monitor documents from Prinergy job creation to submission of documents to the press
- InSite Storefront and InSite Prepress Portal—customers using Storefront or Prepress Portal can add files directly to the digital print workflow
- Prinergy Workshop and Prinergy Virtual Proofing System—use to view and modify file content, such as color, trapping, imposition, and so on
- Prinergy Rules-Based Automation (RBA)—use to automate the workflow

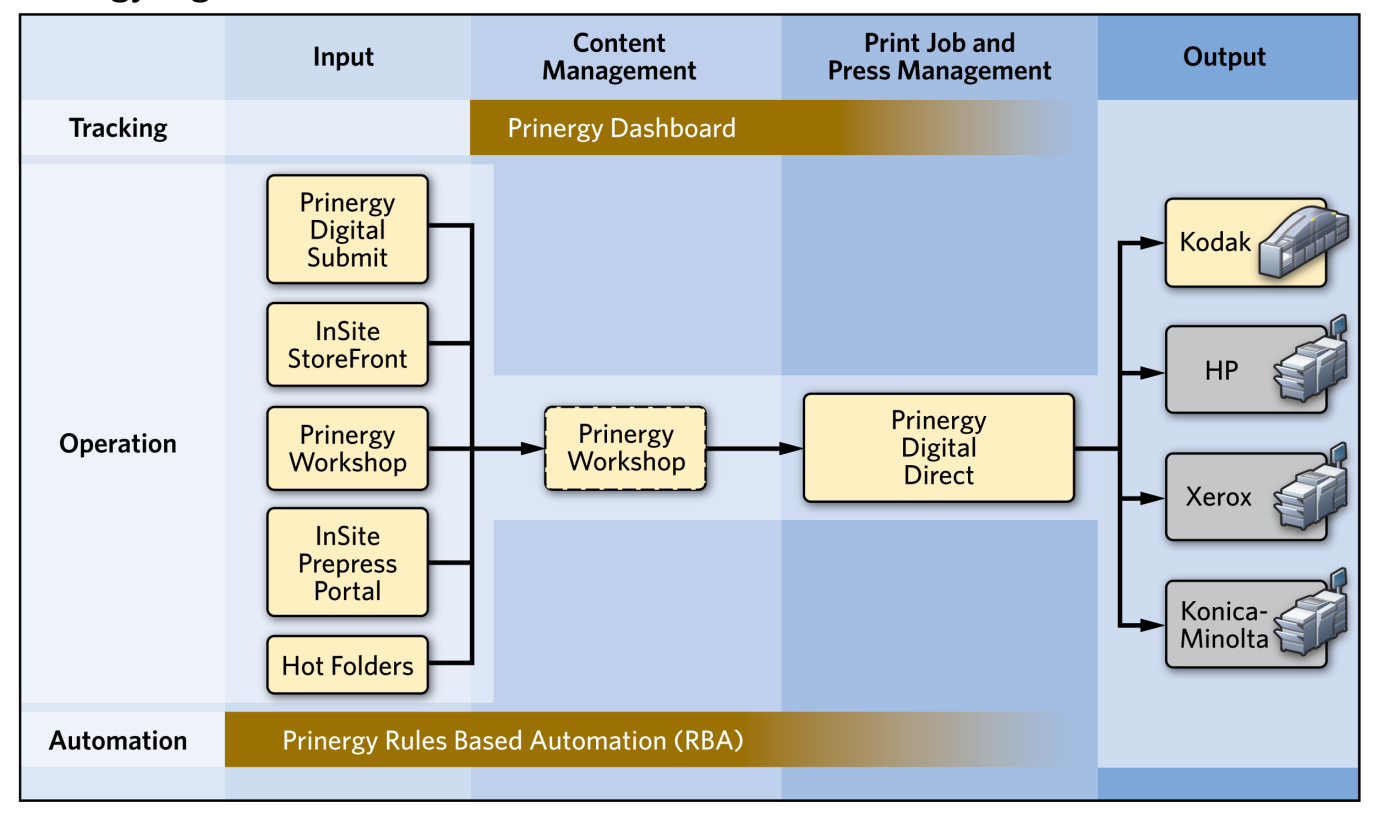

## **Prinergy Digital Print Workflow**

### **Input**

You can use a variety of methods to upload files to the digital print workflow including:

- Digital Submit
- InSite Storefront
- InSite Prepress Portal
- Prinergy Workshop
- Hot folders

RBA events, such as 'Copy Job Success' and 'Input File Added'

#### **Content management**

Because many digital print jobs do not require content modification, you do not need to actively use Prinergy Workshop to process them. Behind the scenes, a Prinergy job is automatically created for each digital print job submitted. Therefore, if you need to modify document content, the Prinergy job is ready.

#### **Print job and press management**

Use Digital Direct to manage digital print jobs and digital presses. Digital Direct allows you to prioritize and organize print jobs in order to optimize your resources.

#### **Output**

Digital Direct supports a number of digital presses. For a list of supported presses, see the *Prinergy Digital Print Installation and Configuration Guide*.

#### **Monitoring**

Prinergy Dashboard can help the customer service representative (CSR) or production manager to track digital print jobs as well as offset prints jobs. A digital print job appears in Dashboard once the corresponding Prinergy job is created.

#### **Automation**

The Prinergy Rules-Based Automation feature enables many tasks in the digital print workflow to be automated. For more information, contact a Kodak representative.

For examples of workflows using a variety of Kodak software applications, see [workflow scenarios](https://workflowhelp.kodak.com/display/PRINCG90/Workflow+scenarios).